<span id="page-0-0"></span>Logic Programming CS 4301/6371: Advanced Programming Languages

Kevin W. Hamlen

March 26 – April 2, 2024

<span id="page-1-0"></span>**L** [Relational Programming](#page-1-0)

## FP vs. LP

#### **Functional Programming**

- centered around first-class functions
- strong, parametric polymorphic type systems
- single-assignment
- operational semantics based on  $\lambda$ -calculus
- **Logic Programming** 
	- centered around relations
	- no type system
	- no explicit assignment operation(!)
	- operational semantics based on unification and depth-first search

**L**<br>[Relational Programming](#page-1-0)

## Relations

- **Relation** 
	- **Definition (relation):** A relation is a cartesian product  $A \times B$  of two sets A and B.
	- Example:  $\le$  relation over  $\mathbb{N} \times \mathbb{N}$ :  $\{(0,0), (0,1), (1,1), (0,2), (1,2), (2,2), \ldots\}$
- Relations generalize functions.
	- Recall: We write (partial) functions  $f : A \rightarrow B$  as sets of pairs  $A \times B$ .
	- Relations (as defined above) are also sets of pairs.
	- **Function** f encodes relation  $\{(x, f(x)) \mid x \in f^{\leftarrow}\}\$
	- Unlike functions, relations can map the same domain element to multiple different range elements.

## Relational Programming

- $\blacksquare$  Three ways to define a function/relation:
	- **Imperatively:**

 $factorial(x) := \{z = 1; \text{ for } i = 1 \text{ to } x \text{ do } z = z * i; \text{ return } z\}$ 

#### **Functionally:**

 $factorial(x) := (\text{if } x \leq 0 \text{ then } 1 \text{ else } x * factorial(x - 1))$ 

Relationally:

 $factorial(0, 1)$ .  $factorial(x, y)$  if  $factorial(x - 1, y/x)$ .

Note the differences in approach:

- $\blacksquare$  Imperative style is an operational recipe.
	- You are essentially doing the compiler's job.
	- Compiler must reverse-engineer your code to optimze it!
- Functional is a mathematical recipe.

**better**, but still somewhat operational

- Relational defines necessary and sufficient conditions.
	- Compiler creates a search algorithm for the solution
	- **Inplementation details abstracted away from programmer**
	- Search algorithm can be highly optimized by language implementation

<span id="page-4-0"></span>[Syntax and Usage](#page-4-0)

# Prolog Programming

- Prolog programs consist of:
	- facts (unconditional truths)
	- $\blacksquare$  rules (conditional truths)
	- queries (cause the program to "run" by initiating a search for a solution to a question)
- Example: factorial program

factorial(0,1).  $factorial(X,Y)$  :- X2 is X-1,  $factorial(X2,Y2)$ , Y is X\*Y2.

> ?- factorial(5,X).  $X = 120$

[Syntax and Usage](#page-4-0)

# LP Applications

- Originally invented by Robert Kowalski (for theorem-proving) and Alain Colmeraur (for NLP) [1973]
- Now used primarily for:
	- artificial intelligence
	- scheduling problems
	- databases (Datalog)
	- model-checking
	- compilers
	- software engineering (verification, etc.)
	- network protocol analysis
	- many other applications...

 $\Box$ [Syntax and Usage](#page-4-0)

# Running Prolog

- One Prolog programming assignment (see eLearning)
- **Two installation options:** 
	- Install SWI Prolog on your machine (see link on course web page)
	- Use CS Dept linux machines to do the assignment
- **Programming** 
	- Create a text file name "lastname.pl".
	- Text file contains facts and rules (no queries)
- Running your program
	- Type "pl" at the Unix prompt.
	- Type "consult(lastname)." at the Prolog prompt.
	- Enter queries at the Prolog prompt.
	- To reload after changing programs, just type "make."
	- Exit by hitting Control-C then pressing "e".

 $\Box$ [Syntax and Usage](#page-4-0)

# Prolog Syntax

Each program line has one of two forms:

- p( $t_1,\ldots,t_n$ ).
- $\blacksquare$  p(t<sub>1</sub>,...,t<sub>n</sub>) :- p<sub>1</sub>(t<sub>1</sub>,...,t<sub>i</sub>), p<sub>2</sub>(t<sub>1</sub>,...,t<sub>i</sub>), ..., p<sub>m</sub>(t<sub>1</sub>,...,t<sub>k</sub>).
- Don't forget the period ending each line!
- p is a *predicate* consisting of lower-case letters (e.g., "factorial").
- $t_1, \ldots, t_n$  are terms (defined below)
- Terms can be:
	- integer constants  $(1, -13, \text{ etc.})$
	- atoms (non-numerical constants)
		- consist of lower-case letters or surrounded by single-quotes
		- Examples: x, abc, 'Foo'
	- variables (captialized identifiers)
		- Examples: X, Foo
	- structures (tree-shaped data structures)
		- Examples:  $foo(3,12)$ ,  $foo(foo(13), foo(16,12))$
		- **Namally** Warning: Syntax resembles predicates but means something completely different!
		- No type system, so be careful!

[Syntax and Usage](#page-4-0)

### Example: Family Tree Relational Data Structure

father(tony,abe). father(tony,sarah). father(abe,john). father(bill,susan). father(john,jill). father(rob,phil). mother(lisa,abe). mother(lisa,sarah). mother(nancy,john). mother(sarah,susan). mother(mary,jill). mother(susan,phil).

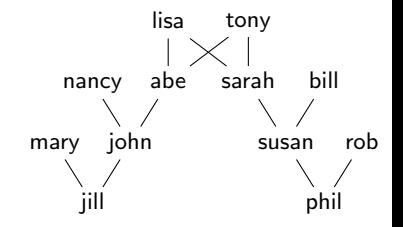

[Introduction to Prolog](#page-4-0)

[Syntax and Usage](#page-4-0)

## Reasoning About Family Trees

Q1: How might we decide parent relations?  $parent(X,Y)$  :-

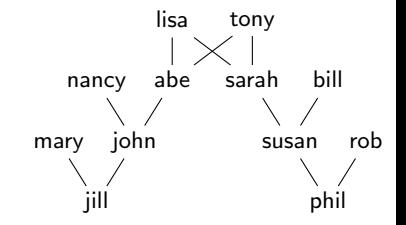

 $L_{\text{Synthesis}}$  and Usage

## Reasoning About Family Trees

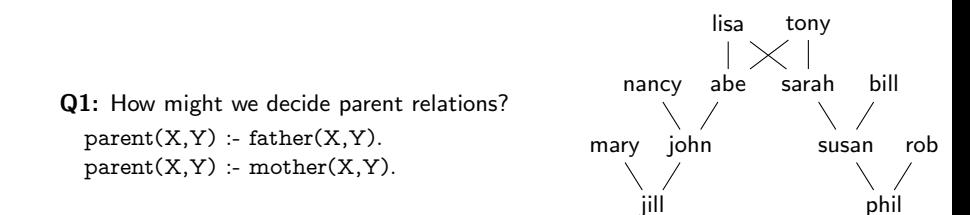

[Syntax and Usage](#page-4-0)

## Reasoning About Family Trees

- Q1: How might we decide parent relations?  $parent(X,Y)$  :-  $father(X,Y)$ .  $parent(X,Y)$  :- mother $(X,Y)$ .
- Q2: Grandparent?

 $gp(X,Y)$ :

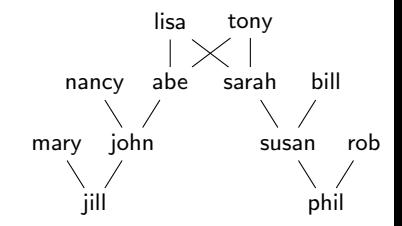

[Syntax and Usage](#page-4-0)

## Reasoning About Family Trees

- Q1: How might we decide parent relations?  $parent(X,Y)$  :-  $father(X,Y)$ .  $parent(X,Y)$  :- mother $(X,Y)$ .
- Q2: Grandparent?

 $gp(X,Y)$  :- parent $(X,Z)$ , parent $(Z,Y)$ .

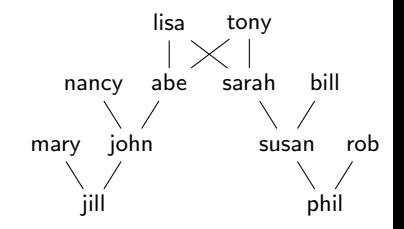

[Syntax and Usage](#page-4-0)

# Reasoning About Family Trees

- Q1: How might we decide parent relations?  $parent(X,Y)$  :-  $father(X,Y)$ .  $parent(X,Y)$  :- mother $(X,Y)$ .
- Q2: Grandparent?

 $gp(X,Y)$  :- parent $(X,Z)$ , parent $(Z,Y)$ .

Q3: Great-grandparent?  $ggp(X,Y)$ :

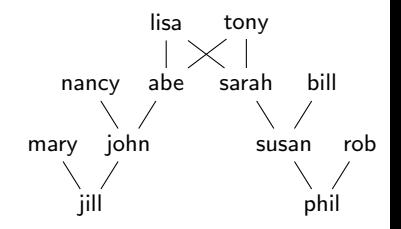

[Syntax and Usage](#page-4-0)

# Reasoning About Family Trees

- Q1: How might we decide parent relations?  $parent(X,Y)$  :-  $father(X,Y)$ .  $parent(X,Y)$  :- mother $(X,Y)$ .
- Q2: Grandparent?

 $gp(X,Y)$  :- parent $(X,Z)$ , parent $(Z,Y)$ .

Q3: Great-grandparent?

 $ggp(X,Y)$  :-  $gp(X,Z)$ , parent $(Z,Y)$ .

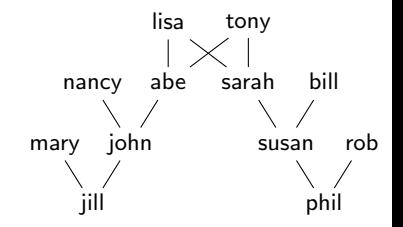

[Syntax and Usage](#page-4-0)

# Reasoning About Family Trees

- Q1: How might we decide parent relations?  $parent(X,Y)$  :-  $father(X,Y)$ .  $parent(X,Y)$  :- mother $(X,Y)$ .
- Q2: Grandparent?

 $gp(X,Y)$  :- parent $(X,Z)$ , parent $(Z,Y)$ .

- Q3: Great-grandparent?  $ggp(X,Y)$  :-  $gp(X,Z)$ , parent $(Z,Y)$ .
- Q4: Ancestor?

 $\text{ancestor}(X,Y)$ :

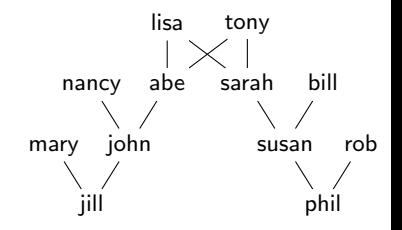

 $\Box$ [Syntax and Usage](#page-4-0)

# Reasoning About Family Trees

- Q1: How might we decide parent relations?  $parent(X,Y)$  :-  $father(X,Y)$ .  $parent(X,Y)$  :- mother $(X,Y)$ .
- Q2: Grandparent?

 $gp(X,Y)$  :- parent $(X,Z)$ , parent $(Z,Y)$ .

Q3: Great-grandparent?  $ggp(X,Y)$  :-  $gp(X,Z)$ , parent $(Z,Y)$ .

#### Q4: Ancestor?

```
\text{arcestor}(X, Y) := \text{parent}(X, Y).\text{ancestor}(X, Y) := \text{parent}(X, Z), \text{ancestor}(Z, Y).
```
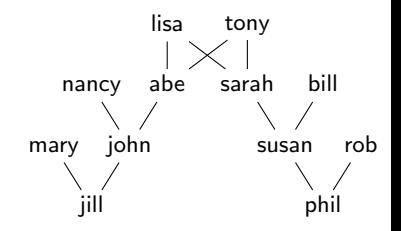

[Syntax and Usage](#page-4-0)

# Query Examples

?- father(abe,john). true.

```
?- father(tony,X).
X = abe ; (user presses semicolon)
X = \text{sarah}.
```

```
?- parent(X,susan).
X = \text{bill}; (user presses semicolon)
X = \text{sarah}; (user presses semicolon)
false.
```
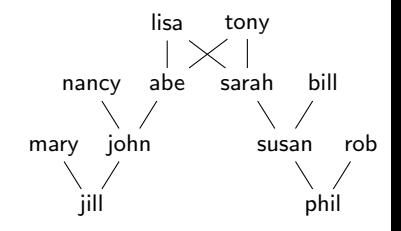

?-

[Syntax and Usage](#page-4-0)

## **Queries**

- typed at Prolog prompt (not in external files)
- consist of a predicate possibly containing variables
	- $\blacksquare$  if no variables, result is either true or false
	- otherwise, result is an instantiation of variables or false
- $\blacksquare$  no solutions, one solution, or many solutions
	- no solution: false
	- after printing one solution, Prolog waits for user input
	- $\blacksquare$  hit  $\langle \text{RETURN} \rangle$  to stop search; Prolog says true
	- hit; to find more solutions; Prolog either finds another and waits for more input or says false
- convergence not guaranteed!
	- queries can diverge (i.e., loop infinitely)
	- $\blacksquare$  hit  $\langle \text{CTRL-C} \rangle$  to interrupt, then "a" to abort

<span id="page-19-0"></span>[Backtracking Search](#page-19-0)

## Search Procedure

- How does Prolog search for query solutions?
- Three internal data structures:
	- $\blacksquare$  search tree in which each node has
	- a list of goals (predicates), and
	- a set of variable bindings (instantiations)
- Two important concepts:
	- **unification:** find instantiation of vars to make equal terms (if such instantiation exists)
	- **back-tracking:** revisiting past decisions after a failed goal is reached

[Backtracking Search](#page-19-0)

# Search Procedure

 $\blacksquare$  Initially...

- search tree has just a root node
- goal list consists only of the query
- set of variable bindings is empty
- **Step 1:** Scan file from **top to bottom** for a fact or rule whose lhs potentially matches the current goal.
	- for each such fact/rule, add a child node to the search tree
	- descend to the leftmost child
- **Step 2:** Unify the top goal with this rule's lhs, yielding more variable instantiations
- **Step 3:** Add all rhs predicates to goal list, left to right
- Return to Step 1.
- Steps 1 or 2 may fail
	- no matching rule or failed unification
	- $\blacksquare$  if so, backtrack to parent node and try next child
	- $\blacksquare$  if root node fails, stop and return false

[Introduction to Prolog](#page-4-0)

 $\label{eq:backtracking} \begin{minipage}{0.9\linewidth} \begin{tabular}{l} \hline \textbf{Backtracking Search} \end{tabular} \end{minipage}$  $\label{eq:backtracking} \begin{minipage}{0.9\linewidth} \begin{tabular}{l} \hline \textbf{Backtracking Search} \end{tabular} \end{minipage}$  $\label{eq:backtracking} \begin{minipage}{0.9\linewidth} \begin{tabular}{l} \hline \textbf{Backtracking Search} \end{tabular} \end{minipage}$ 

## Search Example

ancestor(tony,phil)

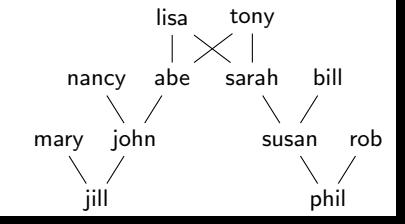

**L** [Introduction to Prolog](#page-4-0)

[Backtracking Search](#page-19-0)

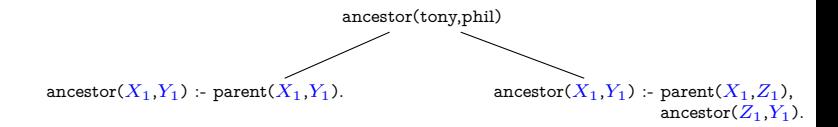

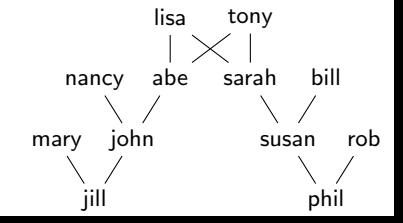

[Introduction to Prolog](#page-4-0)

[Backtracking Search](#page-19-0)

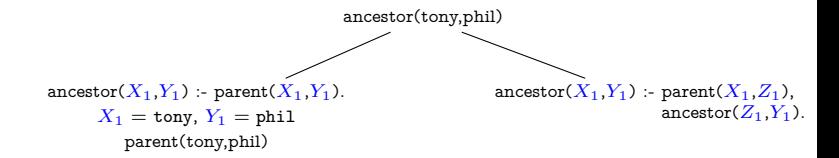

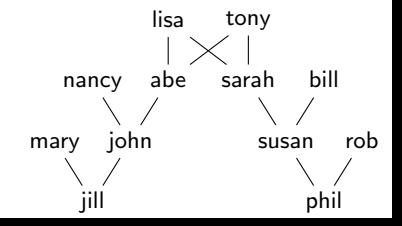

[Introduction to Prolog](#page-4-0)

[Backtracking Search](#page-19-0)

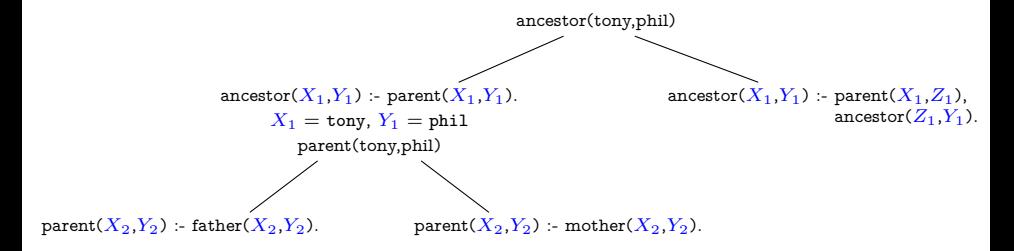

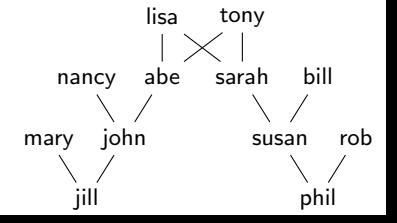

[Introduction to Prolog](#page-4-0)

[Backtracking Search](#page-19-0)

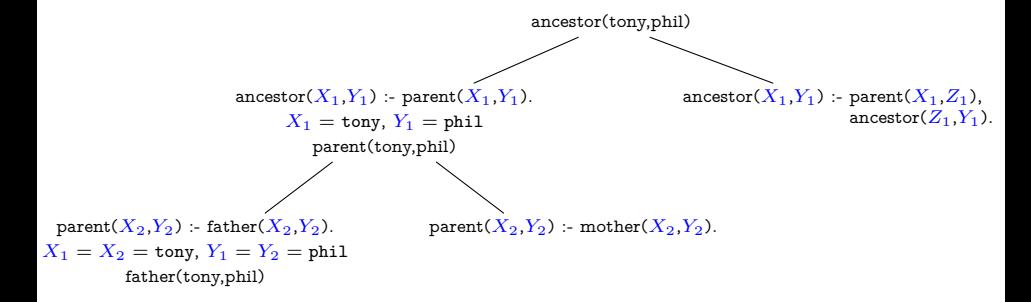

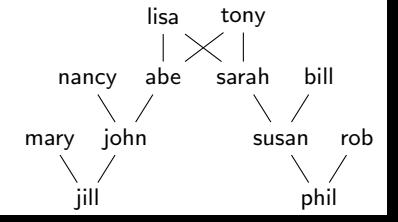

[Introduction to Prolog](#page-4-0)

[Backtracking Search](#page-19-0)

#### Search Example

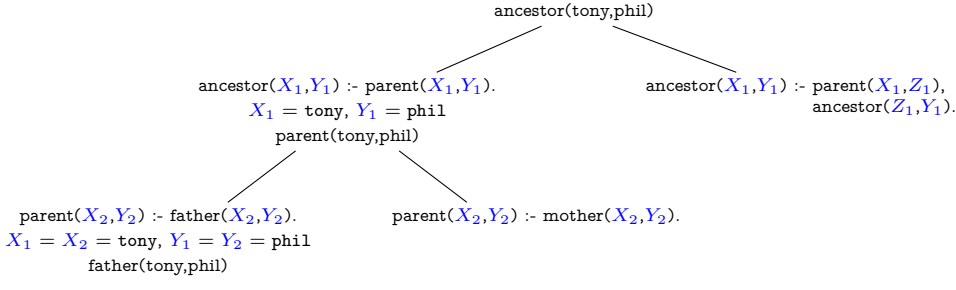

FAILS

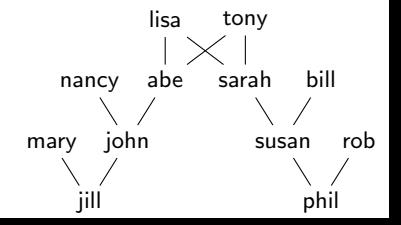

[Introduction to Prolog](#page-4-0)

[Backtracking Search](#page-19-0)

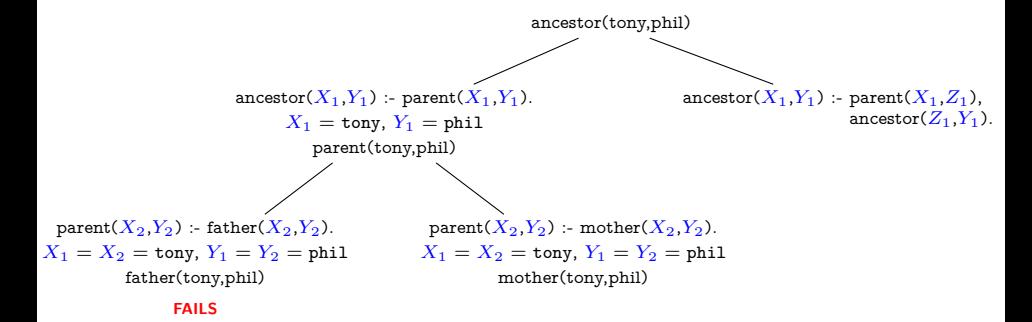

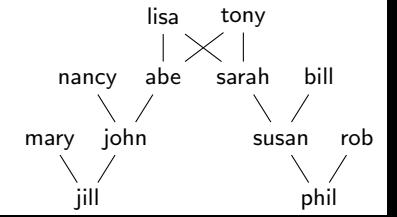

[Introduction to Prolog](#page-4-0)

[Backtracking Search](#page-19-0)

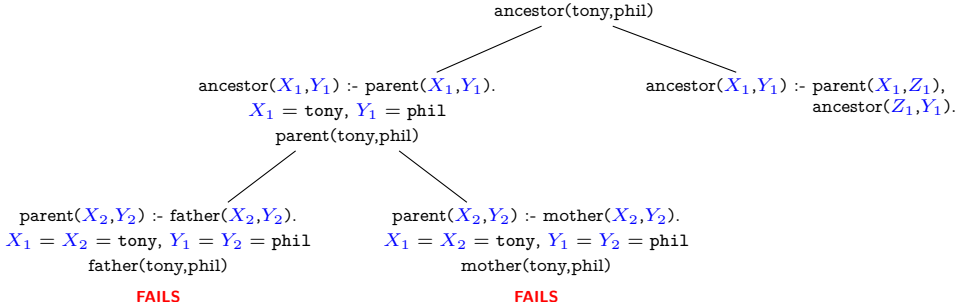

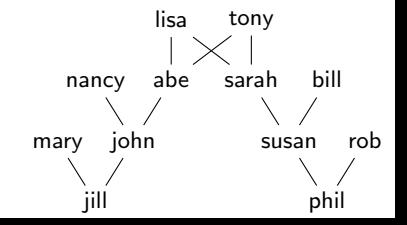

[Introduction to Prolog](#page-4-0)

 $\label{eq:backtracking} \begin{minipage}{0.9\linewidth} \begin{tabular}{l} \hline \textbf{Backtracking Search} \end{tabular} \end{minipage}$  $\label{eq:backtracking} \begin{minipage}{0.9\linewidth} \begin{tabular}{l} \hline \textbf{Backtracking Search} \end{tabular} \end{minipage}$  $\label{eq:backtracking} \begin{minipage}{0.9\linewidth} \begin{tabular}{l} \hline \textbf{Backtracking Search} \end{tabular} \end{minipage}$ 

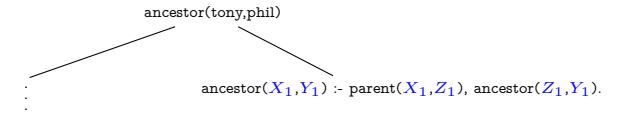

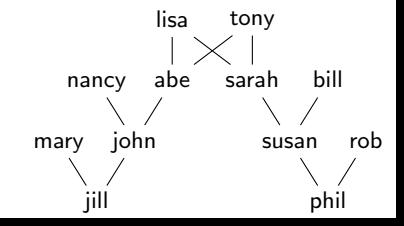

[Introduction to Prolog](#page-4-0)

[Backtracking Search](#page-19-0)

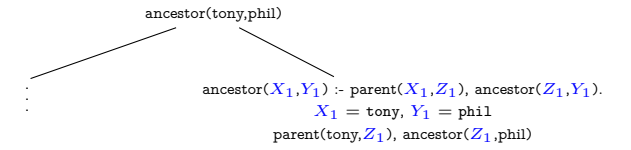

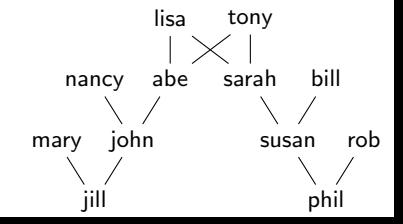

**[Introduction to Prolog](#page-4-0)** 

[Backtracking Search](#page-19-0)

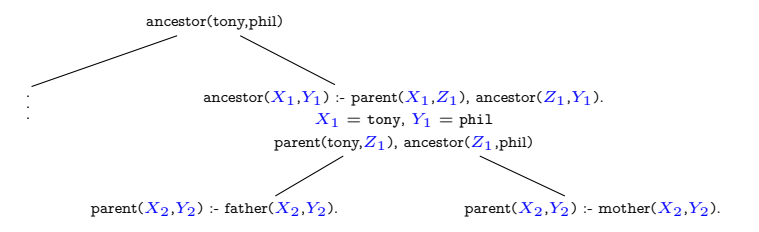

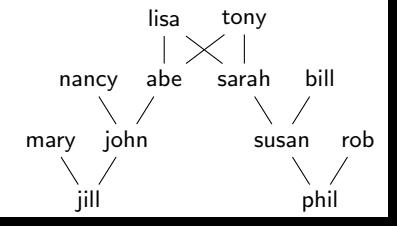

[Introduction to Prolog](#page-4-0)

[Backtracking Search](#page-19-0)

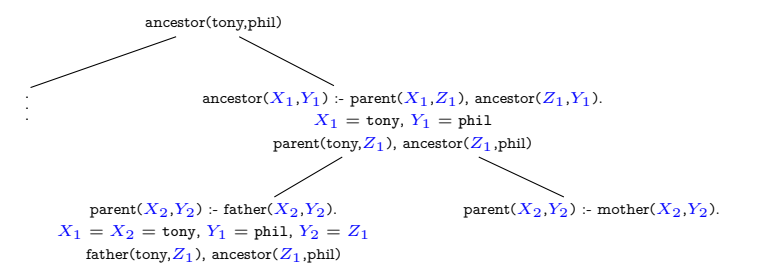

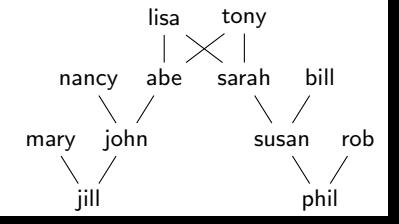

[Introduction to Prolog](#page-4-0)

[Backtracking Search](#page-19-0)

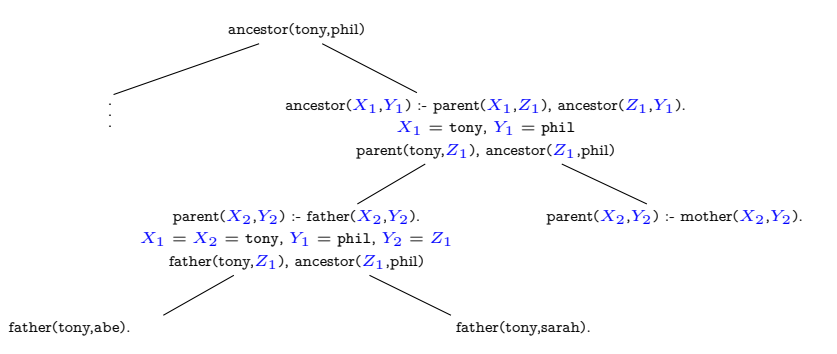

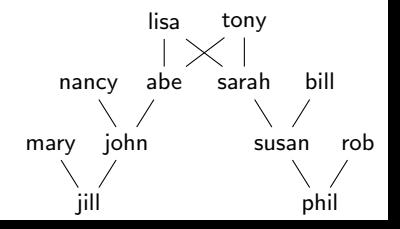

[Introduction to Prolog](#page-4-0)

[Backtracking Search](#page-19-0)

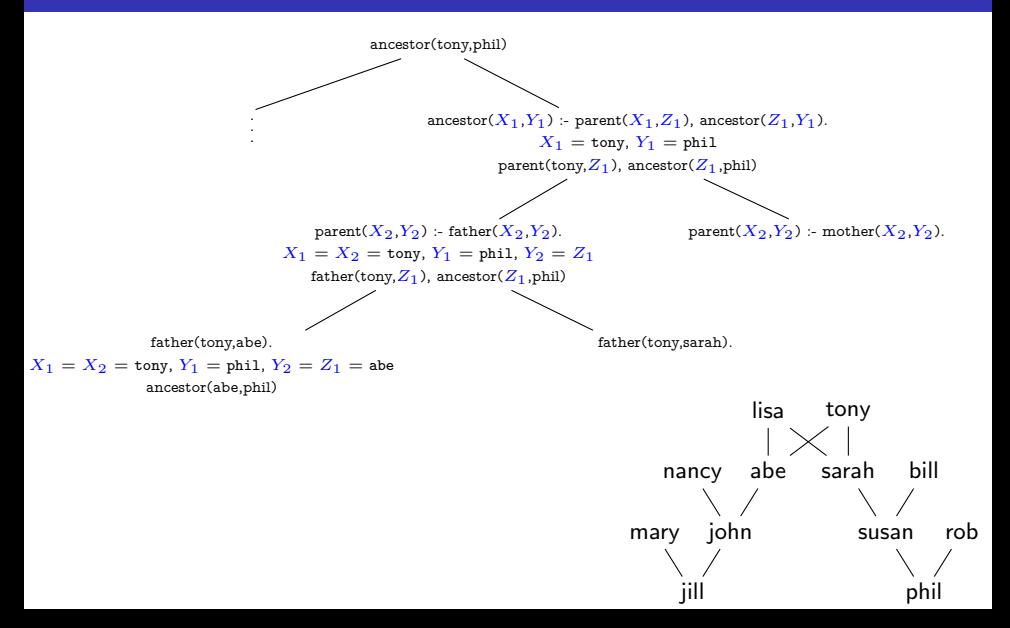

**[Introduction to Prolog](#page-4-0)** 

[Backtracking Search](#page-19-0)

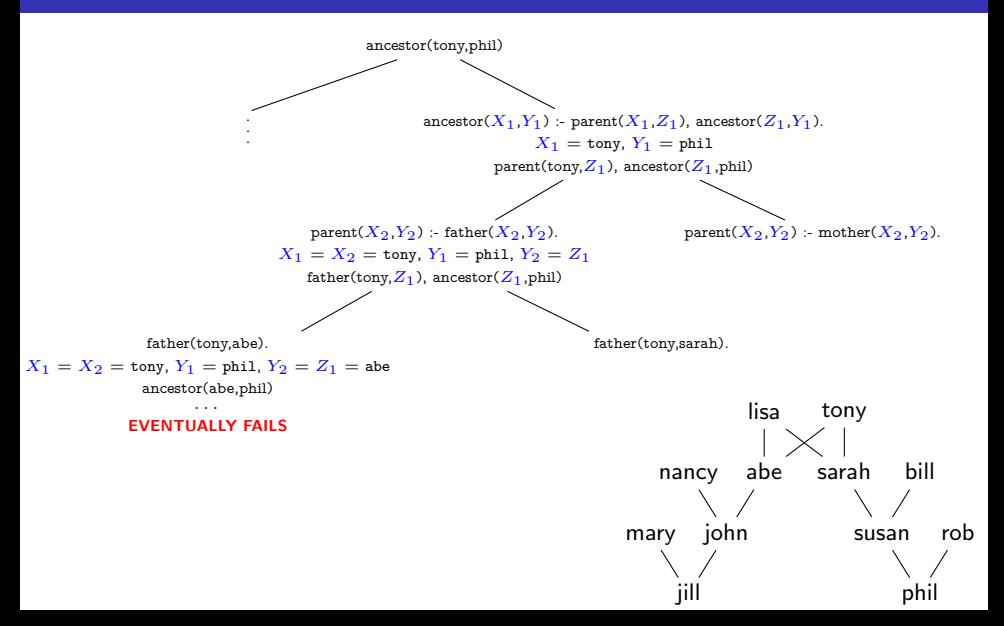
[Introduction to Prolog](#page-4-0)

[Backtracking Search](#page-19-0)

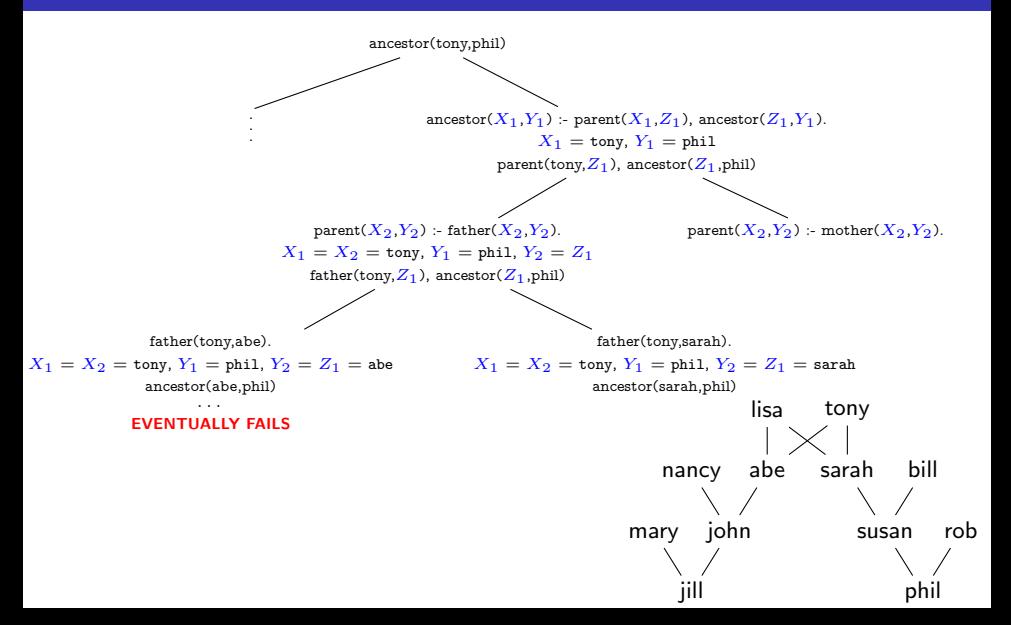

[Introduction to Prolog](#page-4-0)

[Backtracking Search](#page-19-0)

### Search Example

father(tony,sarah).  $X_1 = X_2 = \text{tony}, Y_1 = \text{phi1}, Y_2 = Z_1 = \text{sarah}$ ancestor(sarah,phil)

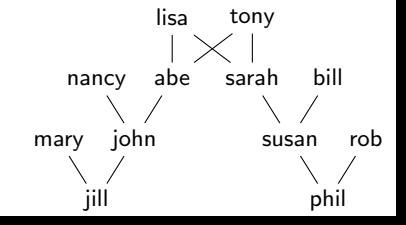

[Introduction to Prolog](#page-4-0)

[Backtracking Search](#page-19-0)

### Search Example

father(tony,sarah).  $X_1 = X_2 = \text{tony}, Y_1 = \text{phi1}, Y_2 = Z_1 = \text{sarah}$ ancestor(sarah,phil)

> . . . ancestor(susan,phil)

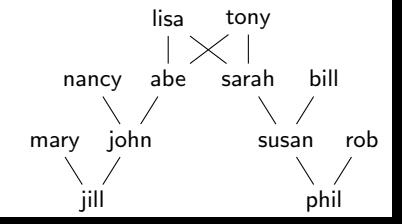

[Introduction to Prolog](#page-4-0)

[Backtracking Search](#page-19-0)

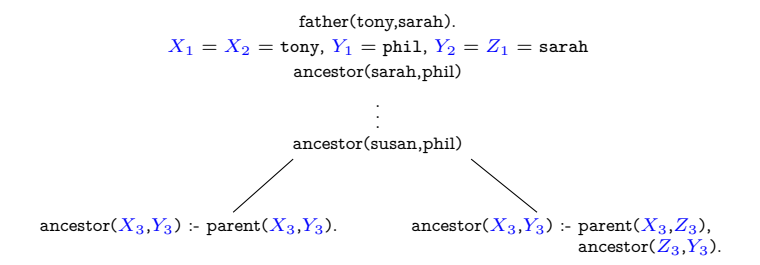

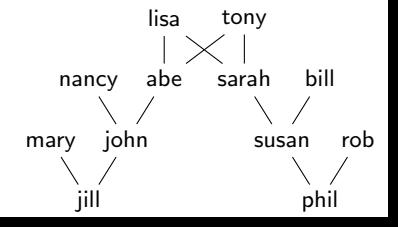

[Introduction to Prolog](#page-4-0)

[Backtracking Search](#page-19-0)

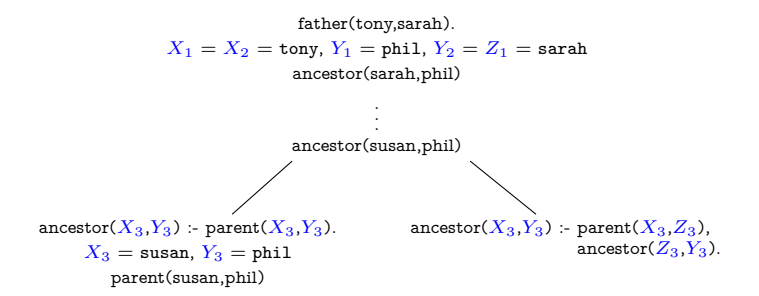

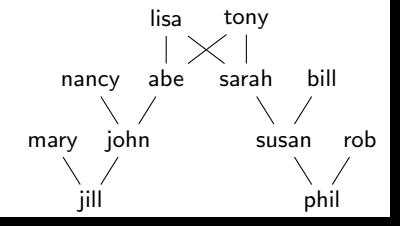

[Introduction to Prolog](#page-4-0)

[Backtracking Search](#page-19-0)

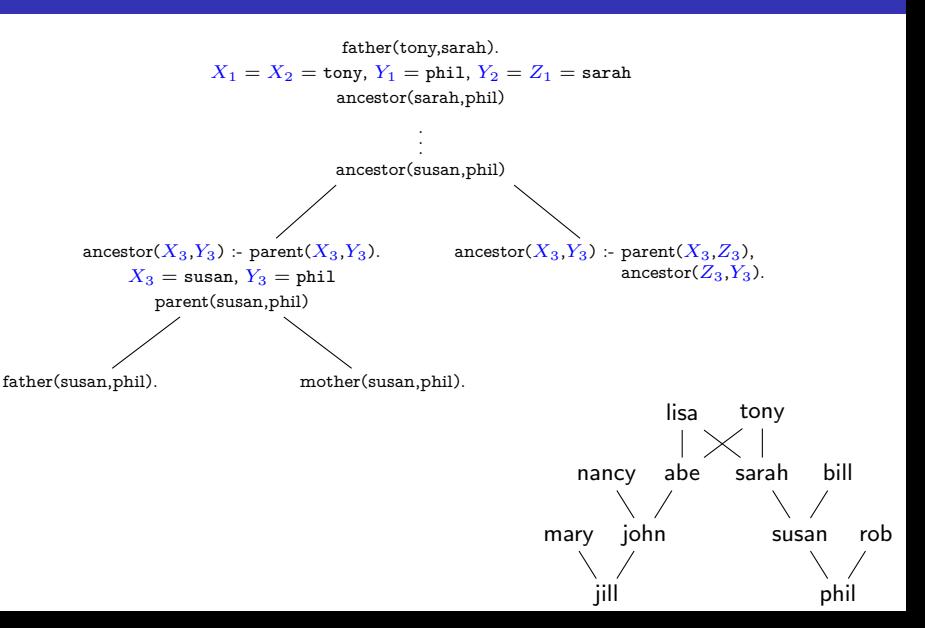

[Introduction to Prolog](#page-4-0)

[Backtracking Search](#page-19-0)

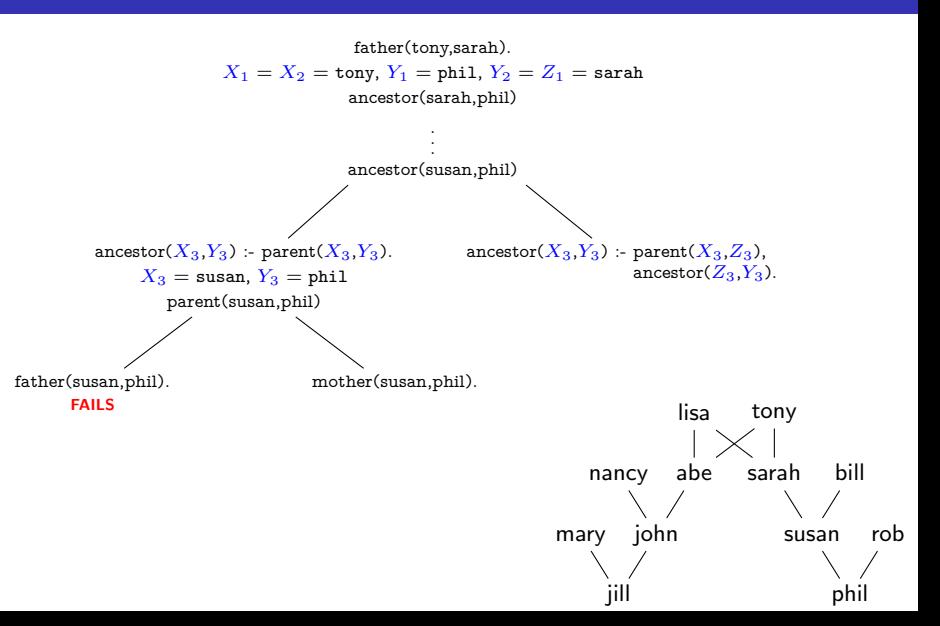

[Introduction to Prolog](#page-4-0)

[Backtracking Search](#page-19-0)

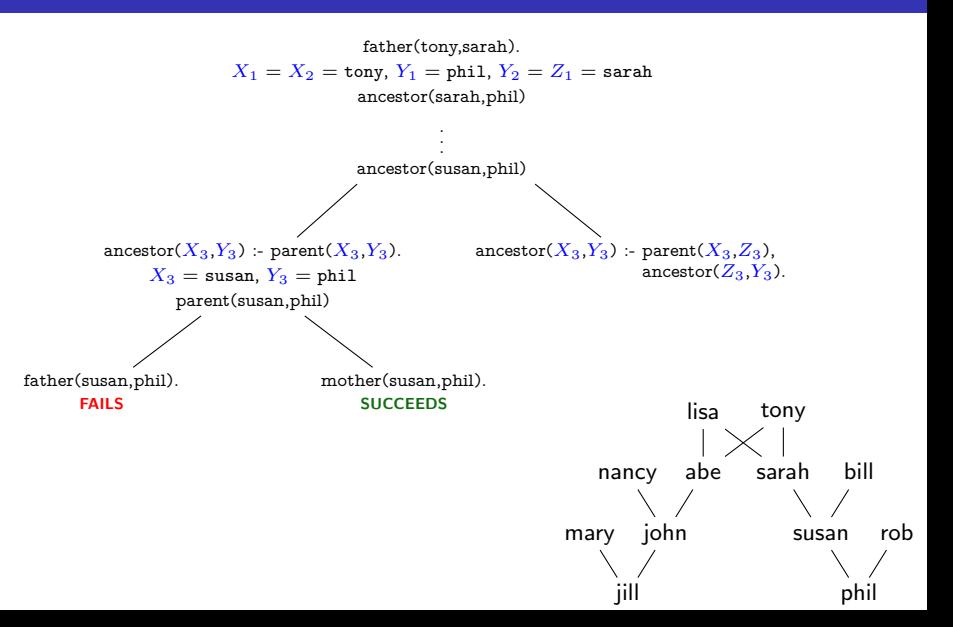

<span id="page-44-0"></span>[Introduction to Prolog](#page-4-0)

**L**[Order Sensitivity](#page-44-0)

### Important Points

- Order matters
	- order of facts/rules in file
	- order of predicates on rhs of each rule
	- order only affects termination (as long as you stick to a certain language subset...), but does not change answers
- **Tips for good ordering:** 
	- put facts before rules (base cases first)
	- put "easy" predicates before "harder" ones

[Introduction to Prolog](#page-4-0)

[Order Sensitivity](#page-44-0)

# Impact of Reordering

```
Our definition of ancestor:
   \text{arcestor}(X, Y) := \text{parent}(X, Y).\text{ancestor}(X, Y) := \text{parent}(X, Z), \text{ancestor}(Z, Y).
```
- Q1: What would happen if we reversed the rule order?  $\text{arcestor}(X, Y) := \text{parent}(X, Z)$ ,  $\text{arcestor}(Z, Y)$ .  $\text{ancestor}(X, Y)$  :-  $\text{parent}(X, Y)$ .
- Q2: What if we reversed the conjunct order within the last rule?  $\text{arcestor}(X, Y) := \text{parent}(X, Y).$  $\text{arcestor}(X, Y)$  :-  $\text{arcestor}(Z, Y)$ ,  $\text{parent}(X, Z)$ .

Q3: What if we did both?  $\text{arcestor}(X, Y)$  :-  $\text{arcestor}(Z, Y)$ ,  $\text{parent}(X, Z)$ .  $\text{arcestor}(X, Y) := \text{parent}(X, Y).$ 

<span id="page-46-0"></span> $\Box$  [Comparisons](#page-46-0)

# Equality Predicates

 $"="$  means "unifiable" **E** attempts a unification (possibly adding new variable bindings) **Example** #1:  $f(X,a)=f(b,Y)$ . (succeeds with  $X=b$ ,  $Y=a$ ) Example  $\#2$ : X=a, X=b. *(fails)* Example #3: X=a, a=X. (succeeds with  $X = a$ )  $"=="$  means "physically equal" ■ tests existing bindings (no new unification!) Example  $\#1$ : a==b (fails) Example  $\#2$ : X==Z *(fails)* Example  $\#3$ : X=Z, X==Z (succeeds) Example  $\#4$ : X==a (fails) Example  $#5: X=a, X==a$  (succeeds)  $"$  " $'$  == is negation of "=="  $\blacksquare$  sibling(X,Y) :- parent(Z,X), parent(Z,Y), X \== Y.

 $\Box$  [Comparisons](#page-46-0)

## Inequalities

**Numerical inequalities** 

- $X \leq Y$ ,  $X \geq Y$ ,  $X \leq Y$ ,  $X \geq Y$
- succeed only when both X and Y are already bound to integers
- no unification occurs
- no arithmetic expressions permitted!
	- Example:  $X+3 < X+4$  (syntax error)

Non-numerical comparisons

- X @< Y, X @> Y, X @=< Y, X @>= Y
- compare arbitrary atoms according to a "standard" ordering
- Example: bar @< foo (succeeds)
- X and Y must be bound

<span id="page-48-0"></span> $\Box$ Disiunction

# Choice Operators

#### ■ Semicolon is disjunction

- Example: parent(X,Y) :- (father(X,Y); mother(X,Y)), X \ = Y.
- Always replacable with multiple rules, so never necessary
- But it can sometimes be very convenient.
- **Ternary operator:**  $P_1 \rightarrow P_2$ :  $P_3$ 
	- If  $P_1$  succeeds, do  $P_2$  (and discard  $P_3$ ); otherwise do  $P_3$  (and discard  $P_2$ )
	- Not quite the same as logical implication (think of it as "if  $P_1$  is provable..." rather than "if  $P_1$  is true...")
	- Diverges when  $P_1$  diverges
	- Always replacable with multiple rules (like disjunction)
- Underscore is a wildcard

$$
isparent(X) : parent(X, \_\).
$$

- If you write a variable on a rule's lhs that's never used on its rhs, you'll get a warning. Use underscore instead.
- Warnings help programmer identify typos (e.g., mistyped variable names).

<span id="page-49-0"></span>[Negation](#page-49-0)

### Negation

 $\blacksquare$  "\+ P" succeeds when predicate P terminates with failure

- NOT the same as logical negation!
- **think of it more like** " $P$  is disprovable"
- loops when  $P$  loops
- can exacerbate order-sensitivity issues
- value avoid spurious uses, but sometimes needed

<span id="page-50-0"></span>**L**[Arithmetic](#page-50-0)

# Arithmetic

■ "is" keyword

- Syntax: X is  $3+5$
- single variable on left
- arithmetic expression on right
- no unbound variables permitted on right!
- Examples:
	- $X=5$ , X is 4+2 (fails)
	- $\blacksquare$  X is Y+3 (aborts with error if Y unbound)
	- X=5, Y is X+3 (succeeds with  $Y = 8$ )

 $\blacksquare$  Equality *does not* solve arithmetic

 $X = 3+5$  (binds X to the literal structure "3+5")

- $\blacksquare$  The "is" keyword *is not* an assignment operation
	- $\blacksquare$  X is X+1 (always fails)
	- $\blacksquare$  X=X+1 (always fails)

<span id="page-51-0"></span>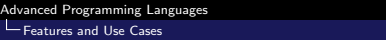

[Lists](#page-51-0)

#### **Lists**

#### ■ Syntax

- $\blacksquare$  [] is the empty list
- $\blacksquare$  [H|T| is a list with head H and tail T
	- Recall: list tail is list of all elements except head
	- $\blacksquare$  tail can be empty
- $\bullet$  [X,Y|Z] is a list with first two elements X and Y, and remaining elements Z
- **Exercise:** Implement a predicate sum( $L,S$ ) that succeeds with S equal to the sum of numbers in list L.

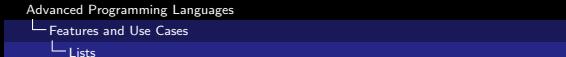

#### **Lists**

#### ■ Syntax

- $\blacksquare$  [] is the empty list
- $\blacksquare$  [H|T| is a list with head H and tail T
	- Recall: list tail is list of all elements except head
	- $\blacksquare$  tail can be empty
- $\bullet$  [X,Y|Z] is a list with first two elements X and Y, and remaining elements Z
- **Exercise:** Implement a predicate sum( $L,S$ ) that succeeds with S equal to the sum of numbers in list L.

 $sum([],0).$ 

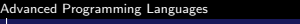

[Features and Use Cases](#page-46-0)  $L_{\text{Lists}}$  $L_{\text{Lists}}$  $L_{\text{Lists}}$ 

#### **Lists**

#### ■ Syntax

- $\blacksquare$  [] is the empty list
- $\blacksquare$  [H|T] is a list with head H and tail T
	- Recall: list tail is list of all elements except head
	- $\blacksquare$  tail can be empty
- $\bullet$  [X,Y|Z] is a list with first two elements X and Y, and remaining elements Z
- **Exercise:** Implement a predicate sum( $L,S$ ) that succeeds with S equal to the sum of numbers in list L.

```
sum([],0).sum([H|T], S) :- sum(T, S1), S is H+S1.
```
 $L_{\text{Lists}}$  $L_{\text{Lists}}$  $L_{\text{Lists}}$ 

## More List Examples

Exercise: Implement a predicate append(L1,L2,L3) that succeeds with L3 equal to list L1 appended by list L2.

 $L$  [Lists](#page-51-0)

## More List Examples

Exercise: Implement a predicate append(L1,L2,L3) that succeeds with L3 equal to list L1 appended by list L2.

append([],L,L).

 $L$  [Lists](#page-51-0)

## More List Examples

Exercise: Implement a predicate append(L1,L2,L3) that succeeds with L3 equal to list L1 appended by list L2.

```
append([] , L , L).
append([H1|T1],L2,[H1|T3]) :- append(T1,L2,T3).
```
 $L_{\text{Lists}}$  $L_{\text{Lists}}$  $L_{\text{Lists}}$ 

## More List Examples

Exercise: Implement a predicate append(L1,L2,L3) that succeeds with L3 equal to list L1 appended by list L2.

```
append([] , L , L).
append([H1|T1],L2,[H1|T3]) :- append(T1,L2,T3).
```
**Exercise:** Implement a predicate  $pick(X, L1, L2)$  that succeeds when X is a member of list L1, and L2 is list L1 without the first X.

 $L_{\text{Lists}}$  $L_{\text{Lists}}$  $L_{\text{Lists}}$ 

## More List Examples

Exercise: Implement a predicate append(L1,L2,L3) that succeeds with L3 equal to list L1 appended by list L2.

```
append([] , L , L).
append([H1|T1],L2,[H1|T3]) :- append(T1,L2,T3).
```
**Exercise:** Implement a predicate  $pick(X, L1, L2)$  that succeeds when X is a member of list L1, and L2 is list L1 without the first X.

```
pick(X,[X|T],T).
```
 $L_{\text{list}}$ 

# More List Examples

Exercise: Implement a predicate append(L1,L2,L3) that succeeds with L3 equal to list L1 appended by list L2.

```
append([], L, L).
append([H1|T1],L2,[H1|T3]) :- append(T1,L2,T3).
```
**Exercise:** Implement a predicate  $pick(X, L1, L2)$  that succeeds when X is a member of list L1, and L2 is list L1 without the first X.

> $pick(X,[X|T],T)$ . pick(X,[Y|T1],[Y|T2]) :- X \== Y, pick(X,T1,T2).

<span id="page-60-0"></span>[Logical Arithmetic](#page-60-0)

## Logical Arithmetic

**Encode natural numbers as structures:** 

- $\blacksquare$  zero is 0
- one is  $s(0)$
- two is  $s(s(0))$

**Exercise:** Implement a predicate  $num(N)$  that succeeds when N is a valid logical arithmetic encoding.

```
num(0).
num(s(N)) :- num(N).
```
Exercise: Implement a predicate  $lplus(X,Y,Z)$  that succeeds with Z equal to the logical numeral that encodes the sum of logical numerals X and Y.

[Logical Arithmetic](#page-60-0)

# Logical Arithmetic

**Encode natural numbers as structures:** 

- $\blacksquare$  zero is 0
- one is  $s(0)$
- two is  $s(s(0))$

**Exercise:** Implement a predicate  $num(N)$  that succeeds when N is a valid logical arithmetic encoding.

```
num(0).
num(s(N)) := num(N).
```
Exercise: Implement a predicate  $lplus(X,Y,Z)$  that succeeds with Z equal to the logical numeral that encodes the sum of logical numerals X and Y.

 $lplus(0,Y,Y)$ .

[Logical Arithmetic](#page-60-0)

# Logical Arithmetic

**Encode natural numbers as structures:** 

- $\blacksquare$  zero is 0
- $\blacksquare$  one is  $s(0)$
- two is  $s(s(0))$

**Exercise:** Implement a predicate  $num(N)$  that succeeds when N is a valid logical arithmetic encoding.

```
num(0).
num(s(N)) := num(N).
```
Exercise: Implement a predicate  $lplus(X,Y,Z)$  that succeeds with Z equal to the logical numeral that encodes the sum of logical numerals X and Y.

```
lplus(0,Y,Y).
lplus(s(X),Y,s(Z)) :- lplus(X,Y,Z).
```
# Logical Arithmetic

**Exercise:** Implement a predicate  $\text{Iminus}(X, Y, Z)$  that succeeds with Z equal to the logical numeral that encodes the difference between logical numerals X and Y.

# Logical Arithmetic

**Exercise:** Implement a predicate  $\text{Iminus}(X, Y, Z)$  that succeeds with Z equal to the logical numeral that encodes the difference between logical numerals X and Y.

 $lminus(X,Y,Z) - lplus(Y,Z,X)$ .

# Logical Arithmetic

**Exercise:** Implement a predicate  $\text{Iminus}(X, Y, Z)$  that succeeds with Z equal to the logical numeral that encodes the difference between logical numerals X and Y.

```
lminus(X,Y,Z) - lplus(Y,Z,X).
```
**Exercise:** Implement a predicate ltimes $(X, Y, Z)$  that succeeds with Z equal to the logical numeral that encodes the product of logical numerals X and Y.

# Logical Arithmetic

**Exercise:** Implement a predicate  $\text{Iminus}(X, Y, Z)$  that succeeds with Z equal to the logical numeral that encodes the difference between logical numerals X and Y.

```
lminus(X,Y,Z) - lplus(Y,Z,X).
```
**Exercise:** Implement a predicate ltimes $(X, Y, Z)$  that succeeds with Z equal to the logical numeral that encodes the product of logical numerals X and Y.

```
ltimes(0,Y,0).
```
# Logical Arithmetic

**Exercise:** Implement a predicate  $\text{Iminus}(X, Y, Z)$  that succeeds with Z equal to the logical numeral that encodes the difference between logical numerals X and Y.

```
lminus(X,Y,Z) - lplus(Y,Z,X).
```
**Exercise:** Implement a predicate ltimes $(X, Y, Z)$  that succeeds with Z equal to the logical numeral that encodes the product of logical numerals X and Y.

```
ltimes(0,Y,0).
ltimes(s(X), Y, Z) :- ltimes(X, Y, XY), lplus(XY, Y, Z).
```
<span id="page-68-0"></span>**L** [Features and Use Cases](#page-46-0)

[Cryptarithmetic](#page-68-0)

## Cryptarithmetic Puzzles

$$
\begin{array}{c}\n A \ M \\
 + \quad P \ M \\
 \hline\n D \ A \ Y\n\end{array}
$$

Exercise: Use Prolog to find a mapping from letters to digits such that:

- no leftmost digit is a zero
- $\blacksquare$  no two letters are assigned the same digit

Specifically, solve([A,M,P,D,Y]) should succeed with a list of digits for the corresponding letters satisfying all above constraints.

[Features and Use Cases](#page-46-0)

 $L_{\text{Cryptarithmetic}}$  $L_{\text{Cryptarithmetic}}$  $L_{\text{Cryptarithmetic}}$ 

## Cryptarithmetic Solution

A M  $+$   $P M$ D A Y

 $solve([A, M, P, D, Y])$  :-

[Features and Use Cases](#page-46-0)

 $L_{\text{Cryptarithmetic}}$  $L_{\text{Cryptarithmetic}}$  $L_{\text{Cryptarithmetic}}$ 

## Cryptarithmetic Solution

A M + P M  $\overline{DAY}$ 

 $solve([A, M, P, D, Y])$  :pick(M,[0,1,2,3,4,5,6,7,8,9],L1),

 $L$  [Features and Use Cases](#page-46-0)

[Cryptarithmetic](#page-68-0)

### Cryptarithmetic Solution

A M + P M  $\overline{DAY}$ 

 $solve([A, M, P, D, Y])$  :pick(M,[0,1,2,3,4,5,6,7,8,9],L1), Y is (M+M) mod 10, C1 is  $(M+M)/10$ ,
[Advanced Programming Languages](#page-0-0)

 $L$  [Features and Use Cases](#page-46-0)

[Cryptarithmetic](#page-68-0)

### Cryptarithmetic Solution

A M  $+\quad P\,M$  $\overline{DAY}$ 

 $solve([A, M, P, D, Y])$  :pick(M,[0,1,2,3,4,5,6,7,8,9],L1), Y is (M+M) mod 10, C1 is  $(M+M)/10$ , pick(Y,L1,L2),

[Advanced Programming Languages](#page-0-0)

[Features and Use Cases](#page-46-0)

[Cryptarithmetic](#page-68-0)

### Cryptarithmetic Solution

A M  $+\quad P M$  $\overline{DAY}$ 

 $solve([A, M, P, D, Y])$  :pick(M,[0,1,2,3,4,5,6,7,8,9],L1), Y is (M+M) mod 10, C1 is  $(M+M)/10$ , pick(Y,L1,L2), pick $(A,L2,L3)$ ,  $A \geq 0$ ,

[Features and Use Cases](#page-46-0)

[Cryptarithmetic](#page-68-0)

# Cryptarithmetic Solution

A M  $+\quad P M$  $\overline{DAY}$ 

 $solve([A, M, P, D, Y])$  :pick(M,[0,1,2,3,4,5,6,7,8,9],L1), Y is (M+M) mod 10, C1 is  $(M+M)/10$ , pick(Y,L1,L2), pick $(A,L2,L3)$ ,  $A \geq 0$ , pick(P,L3,L4),  $P$  \== 0,

**L** [Features and Use Cases](#page-46-0)

[Cryptarithmetic](#page-68-0)

# Cryptarithmetic Solution

A M  $+\quad P$  M  $\overline{DAY}$ 

 $solve([A, M, P, D, Y])$  :pick(M,[0,1,2,3,4,5,6,7,8,9],L1), Y is (M+M) mod 10, C1 is  $(M+M)/10$ , pick(Y,L1,L2), pick $(A,L2,L3)$ ,  $A \geq 0$ , pick(P,L3,L4),  $P$  \== 0, A is (A+P+C1) mod 10,

**L** [Features and Use Cases](#page-46-0)

[Cryptarithmetic](#page-68-0)

# Cryptarithmetic Solution

A M  $+\quad P$  M  $\overline{DAY}$ 

 $solve([A, M, P, D, Y])$  :pick(M,[0,1,2,3,4,5,6,7,8,9],L1), Y is (M+M) mod 10, C1 is  $(M+M)/10$ . pick(Y,L1,L2), pick $(A,L2,L3)$ ,  $A \geq 0$ , pick(P,L3,L4),  $P$  \== 0, A is (A+P+C1) mod 10, D is  $(A+P+C1)$  // 10, D  $\ == 0$ , **L** [Features and Use Cases](#page-46-0)

[Cryptarithmetic](#page-68-0)

# Cryptarithmetic Solution

A M  $+\quad P M$  $\overline{DAY}$ 

 $solve([A, M, P, D, Y])$  :pick(M,[0,1,2,3,4,5,6,7,8,9],L1), Y is (M+M) mod 10, C1 is  $(M+M)/10$ . pick(Y,L1,L2), pick $(A,L2,L3)$ ,  $A \geq 0$ , pick(P,L3,L4),  $P$  \== 0, A is (A+P+C1) mod 10, D is  $(A+P+C1)$  // 10, D  $\ == 0$ ,  $pick(D,L4, )$ .

#### <span id="page-78-0"></span> $L_{\text{Cut}}$  $L_{\text{Cut}}$  $L_{\text{Cut}}$

# Cut Operator

- **Predicate "!" always succeeds and cannot be backtracked over.** 
	- $\blacksquare$  prunes the search tree when it appears
	- can make code significantly more difficult to understand and debug
- Example: List membership

```
mem(X,[X]]) :- !.
mem(X, [-|T]) := mem(X,T).
```
- How does this differ from  $pick(X, L)?$
- What happens if we delete the cut (and the whole first rule)?
- Green vs. red cuts
	- Green cut: a cut that doesn't change any success/failure if removed (only improves efficiency)
	- Red cut: a non-green cut
	- Many logic programmers consider red cuts to be poor programming, and consider green cuts to be at best a necessary evil.

[Features and Use Cases](#page-46-0)  $L_{\text{Cut}}$  $L_{\text{Cut}}$  $L_{\text{Cut}}$ 

# Strategic Cuts

In this class:

- I won't require you to know anything about cuts (all problems solvable without them).
- You should avoid using cuts until you are a proficient logic programmer (comfortable with most other aspects of the language).
- If you use cuts, stick to green cuts only. (If you aren't sure, you shouldn't be using cuts!)
- Read more about them online (cuts surround much theory, history, and opinion of logic programming!).

#### <span id="page-80-0"></span> $\mathsf{L}_{\mathsf{Conclusion}}$  $\mathsf{L}_{\mathsf{Conclusion}}$  $\mathsf{L}_{\mathsf{Conclusion}}$

### Final Remarks

- Prolog has no function calls!
	- $\bullet$  f(...) as an argument to a predicate is a structure (not evaluated).
	- $\blacksquare$   $f(...)$  as a predicate sometimes feels like a function, but it's not. It's a search.
	- Easy to get confused if you're an imperative or functional programmer.
- $\blacksquare$  Inputs vs. outputs
	- There are no functions, so there are no return values.
	- **Many (most?)** predicates are intended to work with certain arguments being "inputs" and others being "outputs" (but they can be in any order).
	- If this is desired, I will try to be clear about it: mypredicate $(X, Y, Out)$ .
	- Really great solutions work correctly with any/all combinations of arguments being bound and unbound!
- Ordering
	- Success does not stop the program (e.g., user may press semicolon, caller may backtrack, etc.)!
	- Correct code must never later succeed on wrong answers.
- Grading and partial credit
	- Don't write me a Java program. I'm evaluating whether you can think like a logic programmer.
	- If you rely upon predicates we've defined in class or on homework, you must define them again (because their exact definitions often affect whether your code works).
	- Good logic programs are usually short (relative to imperative and even functional code), elegant, and clear.